## **Übungsblatt 3 – Multimedia im Netz**

## **Aufgabe 1: Movie-Player mit HTML5 und JavaScript (8 Punkte)**

In dieser Übungsaufgabe soll ein Video in einer Webseite eingebunden werden. Statt die Steuerungen des Browsers zu verwenden, werden Sie ihre eigenen Steuerungselemente erstellen. Ihre Abgabe sollte mindestens folgende Anforderungen erfüllen, um die volle Punktzahl zu erhalten. Erweitere und kreative Lösungen sind wie immer willkommen!

- Finden Sie ein kurzes, frei verfügbares Video im Internet.
- Binden Sie das Video mittels HTML5 in ihre Webseite ein. Das Video soll in seiner Originalgröße angezeigt werden. Deaktivieren Sie die Video-Steuerungselemente des Browsers, diese sollen nicht mehr zu sehen sein.
- Erstellen Sie einen Button, der gleichzeitig die Funktionen "Play" und "Pause" übernimmt. Je nach Status des Videos soll der Button die gerade benötigte Funktionalität bieten.
- Die Benutzer Ihres Players sollen sowohl die bereits abgelaufene Zeit des Videos als auch seine Gesamtdauer sehen können. Das Format für die beiden Anzeigen soll jeweils mm:ss sein.
- Über einen Slider soll die Abspielgeschwindigkeit des Videos einstellbar sein. Dabei können Werte von 0,0 bis 2,0 gewählt werden (Normalgeschwindigkeit entspricht 1,0). Der Slider soll sich in Schritten von 0,1 einstellen lassen.
- Über einen einzigen Mute-Button soll der Sound des Videos ab- und wieder angestellt werden können.
- Ihre Anwendung sollte im Chrome-Browser lauffähig sein.
- Achten Sie darauf, dass der von Ihnen erzeugte Quellcode lesbar und übersichtlich ist. Kommentieren Sie bitte ausführlich. Dies wird in die Bewertung eingehen.

## **Hinweise**

Um eventuelle Fehler in Ihrem JavaScript-Code leichter finden zu können, sollten Sie die Funktion "Inspect Element" des Chrome-Browsers benutzen. Sie haben hier die Möglichkeit, Text auf einer Konsole auszugeben und JavaScript-Fehlermeldungen abzufangen. Außerdem bekommen Sie eine Übersicht über Ihre verwendeten HTML-Elemente inklusive Event-Listenern.

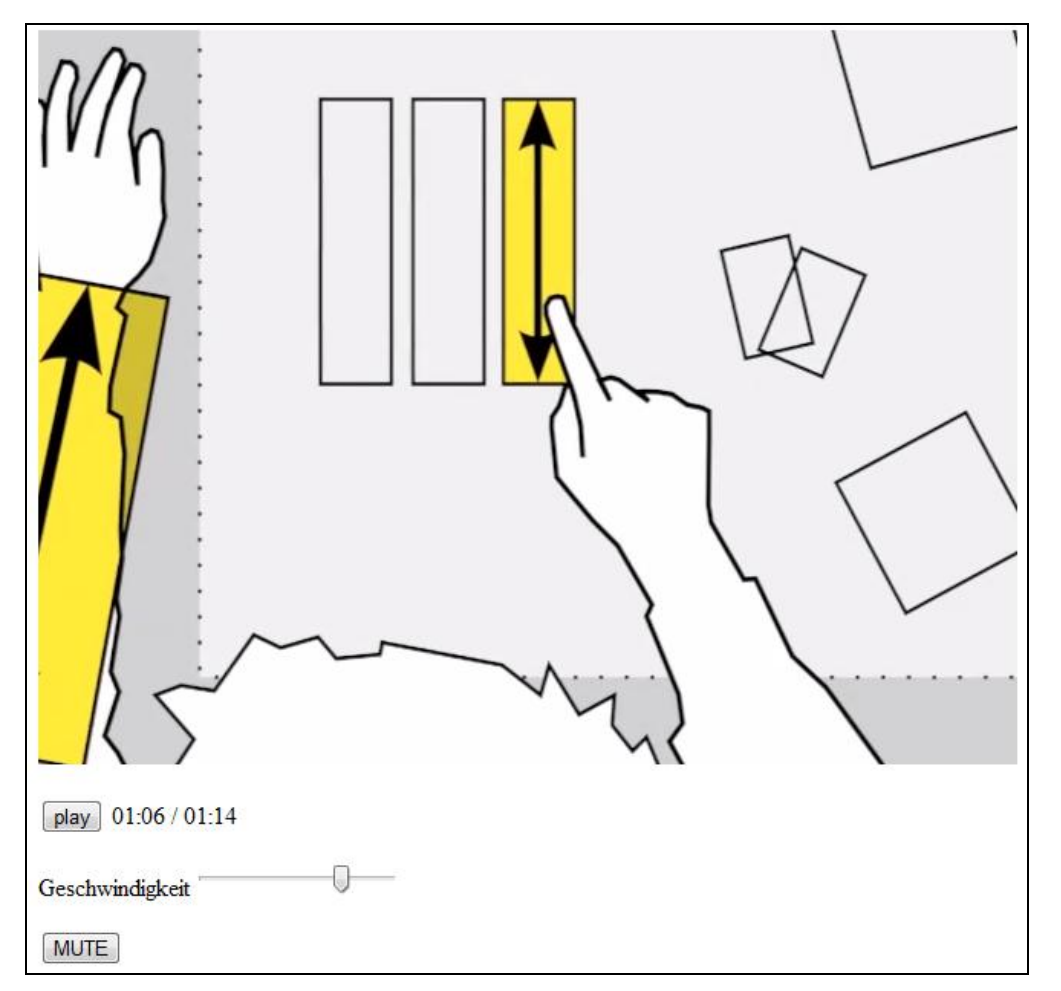

**Abbildung 1: Screenshot des möglichen Video-Players**

## **Abgabe**

Bitte geben Sie Ihre Lösung als ZIP-Datei bis zum 23.11.2011 12:00 Uhr im UniWorx Portal [\(https://uniworx.ifi.lmu.de/\)](https://uniworx.ifi.lmu.de/) ab. Sie können sich gerne über Lösungsansätze austauschen und gegenseitig Tipps geben, die Skripte müssen jedoch eigenständig geschrieben werden. Nutzden Sie das Forum unter [http://www.die-informatiker.net/forum/Medieninformatik.](http://www.die-informatiker.net/forum/Medieninformatik)